*file 1/2 Downloaded from [shop.falkopingstidning.se](https://shop.falkopingstidning.se) on December 6, 2022 by guest*

# **File**

THIS IS LIKEWISE ONE OF THE FACTORS BY OBTAINING THE SOFT DOCUMENTS OF THIS FILE BY ONI INF. YOU MIGHT NOT REQUIRE MORE TIMES TO SPEND TO GO TO THE BOOKS COMMENCEMENT AS CAPABLY AS SEARCH FOR THEM. IN SOME CASES YOU LIKEWI the revelation file that you are looking for. It will very squander the time.

IT WILL NOT UNDERTAKE MANY EPOCH AS WE TELL BEFORE. YOU CAN GET IT EVEN THOUGH PLAY SOMETHING ELSE AT HOUSE AND EVEN IN YOUR WORKPLACE. AS A RESULT EASY! SO, ARE YOU QUESTION? JUST EXERCISE JUST WHAT WE MEET THE EXPENSE OF competently as evaluation file what you next to read!

However below, like you visit this web page, it will be fittingly certainly easy to get as without difficulty as download lead file

COMPUTER ANDROID IPHONE FIPAD. ON YOUR COMPUTER, OPEN CHROME. GO TO THE WEB PAGE WHERE YOU WANT TO DOWNLOAD THE file. Save the file: Most files: Click on the download link. Or, right-click on the file and choose Save as. Images: Rightclick on the image and choose Save image as. Videos: Point to the video. Click download .

#### PERSONNEL FILE CHECKLIST - HIREL EVEL

#### Download a file - Computer - Google Chrome Help

no bearing on the employment relationship and should be contained in this file. Injury File — Maintain a third file within your personnel records for any employee who is injured while on the job. That file should contain workers' compensation claim records and injury reports, and any additional medical records on the injury.

#### Standard MIDI-File Format Spec. 1.1, updated - Carnegie …

FILES BY GOOGLE IS A FILE MANAGEMENT APP THAT HELPS YOU: FREE UP SPACE WITH CLEANING RECOMMENDATIONS  $\boxed{?}$  FIND FILES FASTER WITH SEARCH AND SIMPLE BROWSING **P. SHARE FILES OFFLINE WITH OTHERS, FAST AND WITHOUT DATA P. P.** BACK UP FILES TO THE cloud to save you space on device FREE UP MORE SPACE In just a few taps, you can …

 $25/10/2022$  · Open your downloaded file. You can do this either by clicking the file's name in the bar at the bottom of the browser window (or in the downward-facing arrow window in Safari), or by navigating to your computer's

1-the file contains one or more simultaneous tracks (or MIDI outputs) of a sequence 2-the file contains one or more sequentially independent single-track patterns More information about these formats is provided below. The next word, , is the number of track chunks in the file. It will always be 1 for a format 0 file.

#### Download files from the web - Microsoft Support

15/06/2022 · Get started with Microsoft Edge. There are several types of files you can download from the web—documents, pictures, videos, apps, extensions and toolbars for your browser, among others. When you select a file to download, Internet Explorer will ask what you want to do with the file.

# 166-2008: The SAS INFILE and FILE Statements

The INFILE and FILE statements are the interfaces that connect SAS programs to those external files so that INPUT and PUT can read and write data. These statements provide many options to make reading and writing simple to complex files in an easy way. INTRODUCTION This paper will examine the INFILE and …

 $ADO^{-[3]}$  LES - STATA

2[U] 17 Ado-P. LES WHEN YOU TYPE CI TO OBTAIN CONP. DENCE INTERVALS, YOU ARE RUNNING AN ADO-P. LE. THE RESULTS OF USING A BUILT-IN COMMAND OR AN ADO $-\left[\overline{P}\right]$  LE ARE INDISTINGUISHABLE.

#### Files by Google - Apps on Google Play

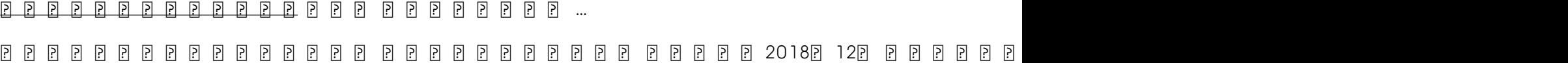

#### 3 Ways to Download a File - wikiHow

default download location, which is typically a folder entitled "Downloads".

# ACTIVEAT FILE RECOVERY USER GUIDE

Active@ Scan technology allows you to recognize files based on file signatures for the following file types: Adobe Files Adobe Acrobat Document (\*.pdf) Adobe Photoshop Document (\*.psd) Adobe Shockwave Flash File (\*.swf) Adobe Effects Projects (\*.aep) Adobe Illustrator (\*.ai) Camera Raw Files Canon Raw CIFF …

Notes to File: An Auditor's Perspective - University of …

because the majority of these memos to file were generated after all subjects had completed the study, there wasn't much value in training the clinical investigator. We note that generation of numerous memos to file after all subjects have completed the study does not adequately secure compliance of an investigator." …

# REQUEST FOR PERSONNEL FILE - ptla.org

entire personnel file when requested by the employee or former employee and, when requested by the employee or former employee, one copy of all the material added to the personnel file after the copy of the entire file was provided. The cost of copying any other material requested during that calendar year is paid by the …

# Introduction to File Structures - YU

CIS 256 (File Structures) Introduction to File Structures 1 II. The emergence of Disks and Indexes II. The emergence of Disks and Indexes As files grew very large, unaided sequential access was not a good solution. Disks allowed for direct access. Indexes made it possible to keep a list of keys and pointers in a small file that …

# Memory Initialization File (.mif) - University of Florida

Memory Initialization File (.mif) An ASCII text file (with the extension .mif) that specifies the initial content of a memory block (CAM, RAM, or ROM), that is, the initial values for each address. This file is used during project compilation and/or simulation. A MIF is used as an input file for memory initialization in the …

What is File? - Chaudhary Charan Singh University

File is a collection of records related to each other. The file size is limited by the size of memory and storage medium. There are two important features of file: 1. File Activity 2. File Volatility File activity specifies percent of actual records which proceed in a single run. File volatility addresses the properties of record …

# FILE HANDLING IN C PROGRAMMING - IDC-Online

Opening a file Before we perform any operations on a file, we need to open it. We do this by using a file pointer. The type FILE defined in stdio.h allows us to define a file pointer. Then you use the function fopen() for opening a file. Once this is

# done one can read or write to the file using the fread() or fwrite() functions, respectively.

#### SIMPLE FILE INPUT & OUTPUT

FILE = FILE NAME FORM = FILE TYPE STATUS = FILE STATUS ACTION = ALLOWED ACTIONS THE SPECIPI ERS ARE EXPLAINED BELOW. • UNIT NUMBER : THIS MUST BE PRESENT AND TAKES ANY INTEGER TYPE. NOTE THIS 'NUMBER' IDENTI**P** ES THE **P** LE AND MUST BE UNIQUE SO IF YOU HAVE MORE THAN ONE  $\boxed{?}$  LE OPEN THEN YOU MUST SPECIFY A DI $\boxed{?}$  ERENT UNIT ...

# Understanding File Attributes - 2BrightSparks

operating system and software applications to define file system behavior. How are File Attributes Used? File attributes are pieces of information associated with every file and directory that includes additional data about the file itself or its contents. They can exist in only one of two states – Set or Cleared; similar to an On or Off …

#### JAMHURI YA MUUNGANO WA TANZANIA OFISI YA …

no mamlaka ya ajira kada majina ya walioitwa kazini 1 tanzania buildings agency(tba) architect ii 1 .neema allen mwakalinga 2 .fainess julius

#### Linux Filesystem Hierarchy - Linux Documentation Project

the filesystem). An inode contains all information about a file, except its name. The name is stored in the directory, together with the number of the inode. A directory entry consists of a filename and the number of the inode which represents the file. The inode contains the numbers of several data blocks, which are used to store …

#### **GET FILES - MICROSOFT STORE**

Files. Files is a free app for managing files on your Windows Phone. By using this app you can: • Access files stored on your phone and SD card • Browse, search and launch files • Easily share one file or multiple files • Create folders to organise your files • Copy, move, rename and delete files.

#### How to open a tar file on Windows - seabass.gsfc.nasa.gov

install a third-party program, follow its instructions for how to extract a .tar file. Typically, one or more of the following approaches will work to initiate the .tar file extraction: 1. Double-click the file 1. Windows will now automatically recognize how to open the .tar file if you double-click the file 2.